## L I N E の登録方法 (友だち追加)

※利用にあたっては、事前にLINEアプリをダウンロードし、 ユーザー登録を行っておく必要があります。

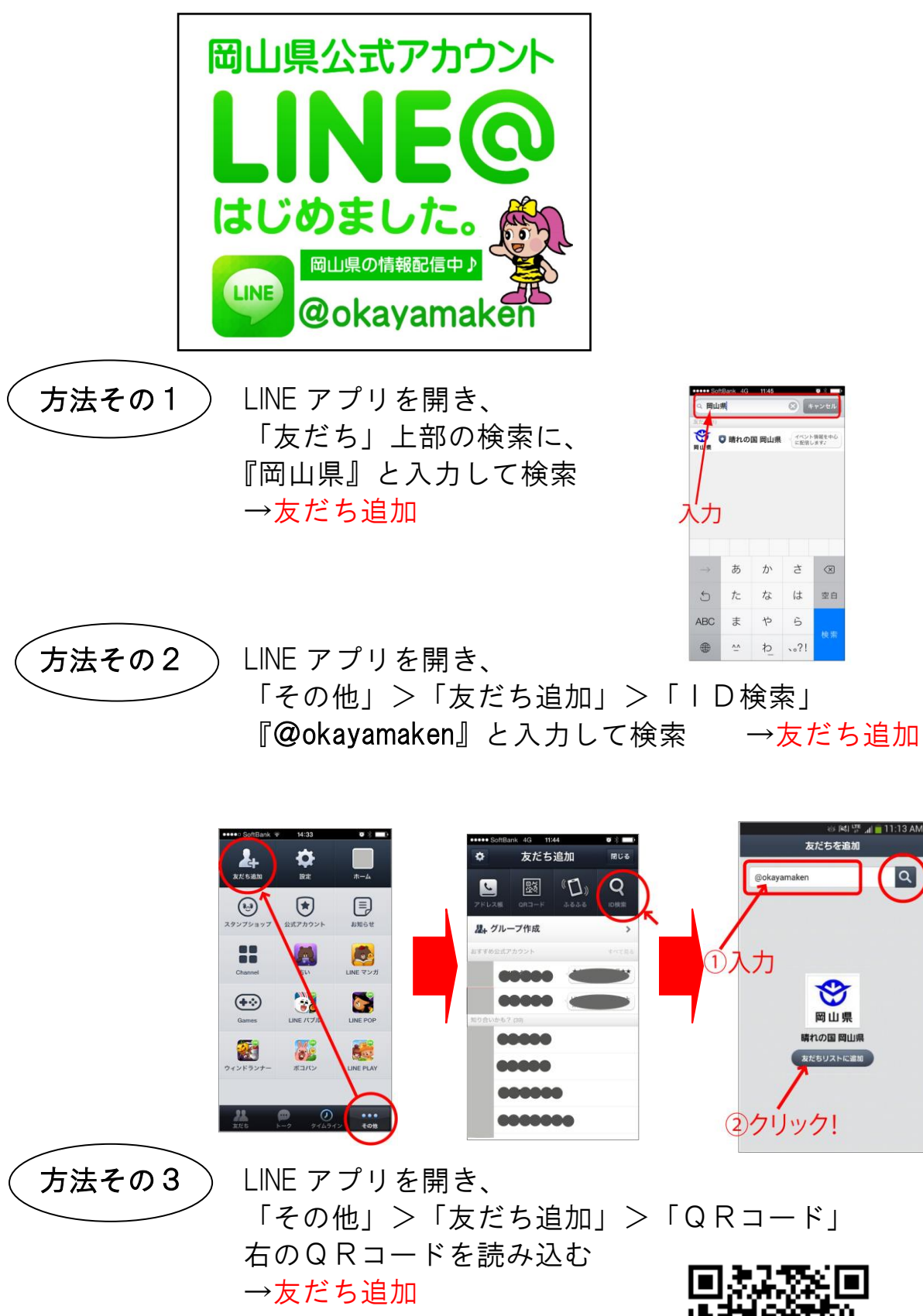

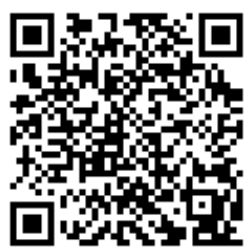